# The iflang package

# Heiko Oberdiek<sup>∗</sup>

# 2018/01/21 v1.7

#### Abstract

This package provides expandible checks for the current language based on macro \languagename or hyphenation patterns.

# Contents

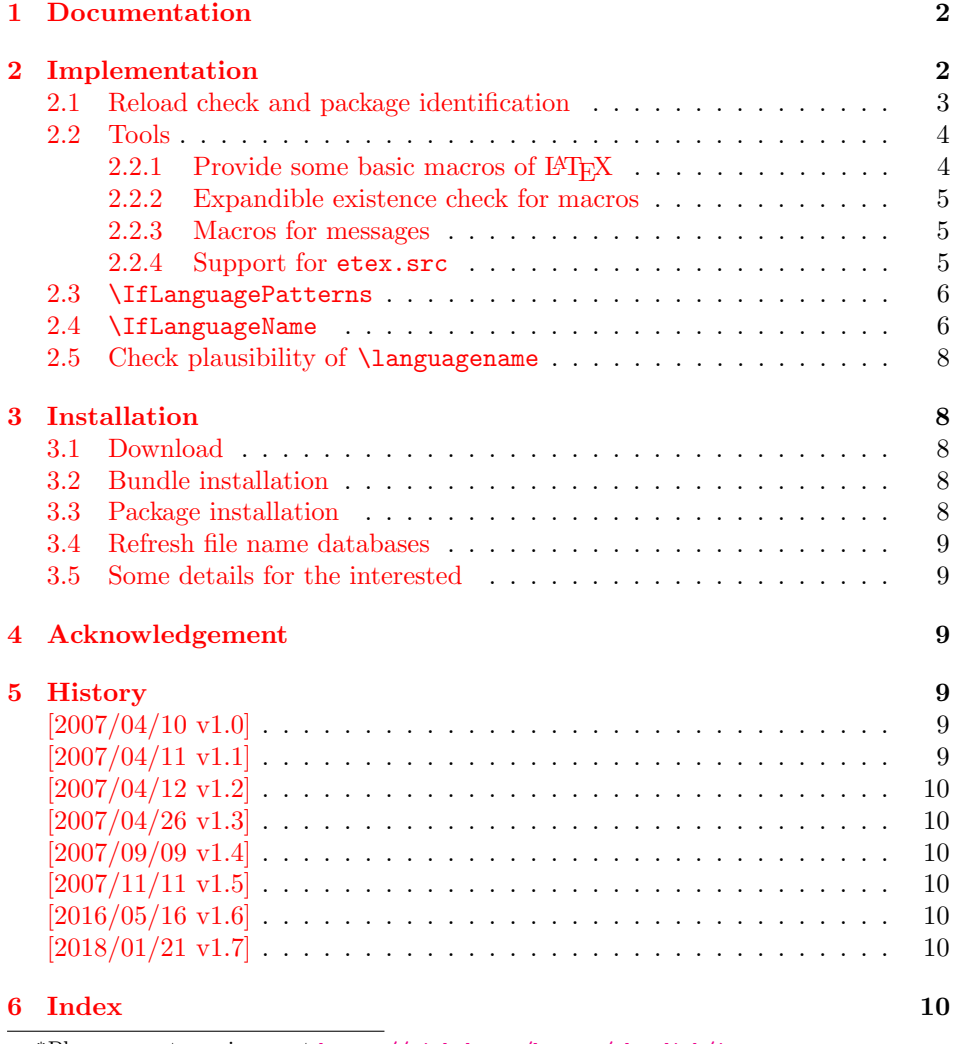

<sup>∗</sup>Please report any issues at <https://github.com/ho-tex/oberdiek/issues>

### <span id="page-1-0"></span>1 Documentation

Package babel defines \iflanguagename. As first argument it takes a language name and executes the second or third argument depending on the current language. This language test is based on hypenation patterns. However, it is possible that different languages or dialects share the same patterns. In such cases \iflanguagename fails.

However, package babel and some other packages such as german or ngerman store the language name in the macro \languagename if \selectlanguage is called.

### <span id="page-1-2"></span>\IfLanguageName {⟨lang⟩} {⟨then⟩} {⟨else⟩}

Makro \IfLanguageName compares language  $\langle lang \rangle$  with the current setting of macro **\languagename**. If both contains the same name then the  $\langle then \rangle$  part is called, otherwise the  $\langle else \rangle$  part.

The macro is expandable. Thus it can be safely used inside \edef or \csname. If case of errors like an undefined  $\langle$  languagename the  $\langle$ else $\rangle$  part is executed.

Note: Macro **\IfLanguageName** relies on the fact, that **\languagename** is set correctly:

### Package babel:

Full support of **\languagename** in its language switching commands.

#### Format based on babel (language.dat):

If package babel is not used (or not yet loaded), then babel's hyphen.cfg has set \languagename to the last language in language.dat, but \language (current patterns) is zero and points to the first language. Thus the value of \languagename is basically garbage. Package iflang warns if \languagename and \language do not fit. This can be fixed by loading package babel previously.

#### Format based on  $\varepsilon$ -TEX's etex.src (language.def):

Unhappily it does not support **\languagename**. Thus this package hooks into \uselanguage to get \languagename defined and updated there. At package loading time the changed \uselanguage has not been called yet. Thus package iflang tries USenglish. This is the definite default language of etex.src. If the current patterns suit this default language, an undefined \languagename is set to this language. Otherwise a \languagename remains undefined and a warning is given.

#### <span id="page-1-3"></span>\IfLanguagePatterns {⟨lang⟩} {⟨then⟩} {⟨else⟩}

This macro behaves similar to **\IfLanguageName**. But the language test is based on the current pattern in force (\language). Also this macro is expandable, in case of errors the  $\langle else \rangle$  part is called.

The following naming convention for the pattern are supported:

babel/language.dat : \l@⟨language⟩

```
etex.src/language.def : \lang@\langle \text{language}\rangle
```
Package iflang looks for **\et@xpatterns** (defined in etex.src) to find out the naming convention in use.

# <span id="page-1-1"></span>2 Implementation

1 ⟨∗package⟩

### <span id="page-2-0"></span>2.1 Reload check and package identification

Reload check, especially if the package is not used with LAT<sub>EX</sub>.

```
2 \begingroup\catcode61\catcode48\catcode32=10\relax%
 3 \catcode13=5 \% ^^M
 4 \endlinechar=13 %
 5 \catcode35=6 % #
 6 \catcode39=12 \frac{9}{12} \frac{9}{12}7 \catcode44=12 %,
 8 \catcode45=12 % -
 9 \catcode46=12 % .
10 \catcode58=12 % :
11 \catcode64=11 % @
12 \catcode123=1 % {
13 \catcode125=2 % }
14 \expandafter\let\expandafter\x\csname ver@iflang.sty\endcsname
15 \ifx\x\relax % plain-TeX, first loading
16 \else
17 \def\empty{}%
18 \ifx\x\empty % LaTeX, first loading,
19 % variable is initialized, but \ProvidesPackage not yet seen
20 \else
21 \expandafter\ifx\csname PackageInfo\endcsname\relax
22 \def\x#1#2{%
23 \immediate\write-1{Package #1 Info: #2.}%
24 }%
25 \qquad \text{leless}26 \def\x#1#2{\PackageInfo{#1}{#2, stopped}}%
27 \mathcal{L}28 \x{iflang}{The package is already loaded}%
29 \aftergroup\endinput
30 \foralli
31 \fi
32 \endgroup%
Package identification:
33 \begingroup\catcode61\catcode48\catcode32=10\relax%
34 \catcode13=5 % ^^M
35 \endlinechar=13 %
36 \catcode35=6 % #
```

```
37 \catcode39=12 % '
38 \catcode40=12 % (
39 \catcode41=12 % )
40 \catcode44=12 % ,
41 \catcode45=12 % -
42 \catcode46=12 % .
43 \catcode47=12 % /
44 \catcode58=12 % :
45 \catcode64=11 % @
46 \catcode91=12 % [
47 \catcode93=12 % ]
48 \catcode123=1 % {
49 \catcode125=2 % }
50 \expandafter\ifx\csname ProvidesPackage\endcsname\relax
51 \def\x#1#2#3[#4]{\endgroup
52 \immediate\write-1{Package: #3 #4}%
53 \xdef#1{#4}%
54 }%
55 \else
56 \def\x#1#2[#3]{\endgroup
57 #2[{#3}]%
58 \ifx#1\@undefined
59 \xdef#1{#3}%
```

```
60 \qquad \qquad \text{if}61 \ifx#1\relax
62 \xdef#1{#3}%
63 \overline{\phantom{a}} \fi
64 }%
65 \fi
66 \expandafter\x\csname ver@iflang.sty\endcsname
67 \ProvidesPackage{iflang}%
68 [2018/01/21 v1.7 Checks for the current language (HO)]%
69 \begingroup\catcode61\catcode48\catcode32=10\relax%
70 \catcode13=5 % ^^M
71 \endlinechar=13 %
72 \catcode123=1 % {
73 \catcode125=2 % }
74 \catcode64=11 % @
75 \def\x{\endgroup
76 \expandafter\edef\csname IfLang@AtEnd\endcsname{%
77 \endlinechar=\the\endlinechar\relax
78 \catcode13=\the\catcode13\relax
79 \catcode32=\the\catcode32\relax
80 \catcode35=\the\catcode35\relax
81 \catcode61=\the\catcode61\relax
82 \catcode64=\the\catcode64\relax
83 \catcode123=\the\catcode123\relax
84 \catcode125=\the\catcode125\relax
85 }%
86 }%
87 \x\catcode61\catcode48\catcode32=10\relax%
88 \catcode13=5 % ^^M
89 \endlinechar=13 %
90 \catcode35=6 % #
91 \catcode64=11 % @
92 \catcode123=1 % {
93 \catcode125=2 % }
94 \def\TMP@EnsureCode#1#2{%
95 \edef\IfLang@AtEnd{%
96 \IfLang@AtEnd
97 \catcode#1=\the\catcode#1\relax
98 }%
99 \catcode#1=#2\relax
100 }
101 \TMP@EnsureCode{39}{12}% '
102 \TMP@EnsureCode{40}{12}% (
103 \TMP@EnsureCode{41}{12}% )
104 \TMP@EnsureCode{44}{12}% ,
105 \TMP@EnsureCode{46}{12}% .
106 \TMP@EnsureCode{47}{12}% /
107 \TMP@EnsureCode{58}{12}% :
108 \TMP@EnsureCode{91}{12}% [
109 \TMP@EnsureCode{93}{12}% ]
110 \edef\IfLang@AtEnd{\IfLang@AtEnd\noexpand\endinput}
```
#### <span id="page-3-44"></span><span id="page-3-43"></span><span id="page-3-42"></span><span id="page-3-41"></span><span id="page-3-40"></span><span id="page-3-39"></span><span id="page-3-38"></span><span id="page-3-37"></span><span id="page-3-36"></span><span id="page-3-35"></span><span id="page-3-32"></span><span id="page-3-31"></span><span id="page-3-30"></span><span id="page-3-27"></span><span id="page-3-23"></span><span id="page-3-22"></span><span id="page-3-21"></span><span id="page-3-20"></span><span id="page-3-19"></span><span id="page-3-18"></span><span id="page-3-17"></span><span id="page-3-16"></span><span id="page-3-0"></span>2.2 Tools

```
2.2.1 Provide some basic macros of LAT<sub>E</sub>X
```
<span id="page-3-2"></span>\@firstoftwo

```
111 \expandafter\ifx\csname @firstoftwo\endcsname\relax
112 \long\def\@firstoftwo#1#2{#1}%
113 \fi
```
<span id="page-3-3"></span>\@secondoftwo

```
114 \expandafter\ifx\csname @secondoftwo\endcsname\relax
115 \long\def\@secondoftwo#1#2{#2}%
116 \foralli
```
#### <span id="page-4-0"></span>2.2.2 Expandible existence check for macros

#### <span id="page-4-18"></span>\IfLang@IfDefined

```
117 \begingroup\expandafter\expandafter\expandafter\endgroup
118 \expandafter\ifx\csname ifcsname\endcsname\relax
119 \expandafter\@firstoftwo
120 \else
121 \expandafter\@secondoftwo
122 \fi
123 \, \, \{ \}_{\sim} 124
     \def\IfLang@IfDefined#1{%
125 \expandafter\ifx\csname#1\endcsname\relax
126 \expandafter\@secondoftwo
127 \else
128 \expandafter\@firstoftwo
129 \fi
130 }%
131 }{%
132 \def\IfLang@IfDefined#1{%
133 \ifnum\ifcsname#1\endcsname
134 \expandafter\ifx\csname#1\endcsname\relax
135 1%136 \else
137 0%
138 \setminusfi
139 \else
140 \t\t 1%141 \begin{cases} 141 & \text{if } 142 \end{cases} =0 \begin{cases} 142 & \text{if } 142 \end{cases}10^{9}143 \expandafter\@firstoftwo
144 \else
145 \expandafter\@secondoftwo
146 \fi
147 }%
148 }
```
#### <span id="page-4-14"></span><span id="page-4-10"></span><span id="page-4-7"></span><span id="page-4-1"></span>2.2.3 Macros for messages

```
149 \begingroup\expandafter\expandafter\expandafter\endgroup
150 \expandafter\ifx\csname RequirePackage\endcsname\relax
151 \input infwarerr.sty\relax
152 \input pdftexcmds.sty\relax
153 \else
154 \RequirePackage{infwarerr}[2007/09/09]%
155 \RequirePackage{pdftexcmds}[2016/05/16]%
156 \fi
```
#### <span id="page-4-23"></span><span id="page-4-22"></span><span id="page-4-2"></span>2.2.4 Support for etex.src

#### <span id="page-4-19"></span>\IfLang@prefix

```
157 \begingroup\expandafter\expandafter\expandafter\endgroup
158 \expandafter\ifx\csname et@xpatterns\endcsname\relax
159 \@PackageInfoNoLine{iflang}{%
160 Naming convention for patterns: babel%
161 }%
162 \def\IfLang@prefix{l@}%
163 \else
164 \@PackageInfoNoLine{iflang}{%
165 Naming convention for patterns: etex.src%
```

```
166 }%
167 \def\IfLang@prefix{lang@}%
168 \let\IfLang@OrgUseLanguage\uselanguage
169 \def\uselanguage#1{%
170 \edef\languagename{#1}%
171 \IfLang@OrgUseLanguage{#1}%
172 }%
```
<span id="page-5-19"></span><span id="page-5-15"></span>The first \uselanguage that is executed as last line in language.def cannot patched this way. However, language.def is very strict. It forces the first added and used language to be USenglish. Thus, if \languagename is not defined, we can quite safely assume USenglish. As additional safety precaution the actual used patterns are checked.

```
173 \begingroup\expandafter\expandafter\expandafter\endgroup
174 \expandafter\ifx\csname languagename\endcsname\relax
175 \begingroup\expandafter\expandafter\expandafter\endgroup
176 \expandafter\ifx\csname lang@USenglish\endcsname\relax
177 \@PackageWarningNoLine{iflang}{%
178 \string\lang@USenglish\space is missing%
179 }%
180 \else
181 \ifnum\lang@USenglish=\language
182 \def\languagename{USenglish}%
183 \else
184 \@PackageWarningNoLine{iflang}{%
185 \string\languagename\space is not set,\MessageBreak
186 current language is unknown%
187 }%
188 \fi
189 \overrightarrow{189}190 \quad \text{If}191 \fi
192 \begingroup\expandafter\expandafter\expandafter\endgroup
193 \expandafter\ifx\csname languagename\endcsname\relax
194 \@PackageInfoNoLine{iflang}{%
195 \string\languagename\space is not set%
196 }%
197 \fi
```
### <span id="page-5-22"></span><span id="page-5-10"></span><span id="page-5-2"></span><span id="page-5-0"></span>2.3 \IfLanguagePatterns

<span id="page-5-16"></span>\IfLanguagePatterns

```
198 \def\IfLanguagePatterns#1{%
199 \ifnum\IfLang@IfDefined{\IfLang@prefix#1}{%
200 \ifnum\csname\IfLang@prefix#1\endcsname=\language
201 0%
202 \else
203 1%
204 \qquad \qquad \int fi
205 }{1}=0 %
206 \expandafter\@firstoftwo
207 \else
208 \expandafter\@secondoftwo
209 \overline{\text{fi}}210 }
```
#### <span id="page-5-7"></span><span id="page-5-5"></span><span id="page-5-1"></span>2.4 \IfLanguageName

```
211 \begingroup\expandafter\expandafter\expandafter\endgroup
212 \expandafter\ifx\csname pdf@strcmp\endcsname\relax
213 \expandafter\@firstoftwo
214 \else
```

```
215 \expandafter\@secondoftwo
216 \fi
217 {%
```
We do not have \pdf@strcmp (and \pdfstrcmp). Thus we must define our own expandable string comparison. The following implementation is based on a T<sub>E</sub>X pearl from David Kastrup, presented at the conference BachoTEX 2005: [http://www.](http://www.gust.org.pl/projects/pearls/2005p/david-kastrup/bachotex2005-david-kastrup-pearl1.pdf) [gust.org.pl/projects/pearls/2005p/david-kastrup/bachotex2005-david-k](http://www.gust.org.pl/projects/pearls/2005p/david-kastrup/bachotex2005-david-kastrup-pearl1.pdf)astrup-pearl1. [pdf](http://www.gust.org.pl/projects/pearls/2005p/david-kastrup/bachotex2005-david-kastrup-pearl1.pdf)

The orignal code allows macros inside the second string. Because also \languagename might consists of further macros, we need a variant that allows macros in the first string, too.

```
218 \def\IfLang@StrNil{\relax}%
219 \def\IfLang@StrEqual#1{%
220 \number\IfLang@StrEqualStart{}{}#1\IfLang@StrNil
221 }%
222 \def\IfLang@StrEqualStart#1#2#3{%
223 \ifx#3\IfLang@StrNil
224 \IfLang@StrEqualStop
225 \forallfi
226 \ifcat\noexpand#3\relax
227 \IfLang@StrExpand{#1}{#2}#3%
228 \fi
229 \IfLang@StrEqualStart{\if#3#1}{#2\fi}%
230 }%
231 \def\IfLang@StrEqualStop\fi#1\IfLang@StrEqualStart#2#3#4{%
232 \fi<br>233 #2#
      233 #2#4\relax'#313 %
234 }%
235 \def\IfLang@StrExpand#1#2#3\fi\IfLang@StrEqualStart#4#5{%
236 \fi
237 \IfLang@@StrExpand{#1}{#2}#3%
238 }%
239 \def\IfLang@@StrExpand#1#2#3\IfLang@StrNil{%
240 \expandafter\IfLang@@@StrExpand#3\IfLang@StrNil{#1}{#2}%
241
242 \def\IfLang@@@StrExpand#1\IfLang@StrNil#2#3{%
243 \IfLang@StrEqualStart{#2}{#3}#1\IfLang@StrNil
244 }%
```
<span id="page-6-24"></span><span id="page-6-17"></span><span id="page-6-16"></span><span id="page-6-10"></span><span id="page-6-9"></span><span id="page-6-8"></span><span id="page-6-7"></span><span id="page-6-6"></span><span id="page-6-4"></span>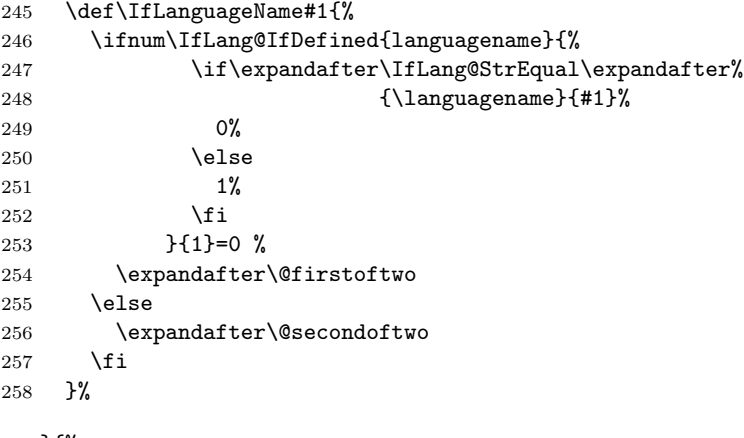

#### <span id="page-6-2"></span><span id="page-6-0"></span>}{%

#### <span id="page-6-23"></span>\IfLanguageName

<span id="page-6-22"></span>\IfLanguageName

<span id="page-6-25"></span><span id="page-6-11"></span>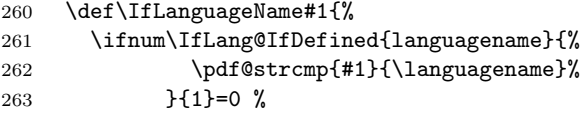

```
264 \expandafter\@firstoftwo
265 \else
266 \expandafter\@secondoftwo
267 \fi
268 }%
```
269 }

### <span id="page-7-0"></span>2.5 Check plausibility of *\languagename*

```
270 \begingroup\expandafter\expandafter\expandafter\endgroup
271 \expandafter\ifx\csname languagename\endcsname\relax
272 \else
273 \IfLanguagePatterns{\languagename}{}{%
274 \@PackageWarningNoLine{iflang}{%
275 Mismatch between \string\language\space
276 (patterns)\MessageBreak
277 and setting of \string\languagename
278 }%
279 }%
280 \fi
281 \IfLang@AtEnd%
282 ⟨/package⟩
```
# <span id="page-7-10"></span><span id="page-7-1"></span>3 Installation

#### <span id="page-7-2"></span>3.1 Download

**Package.** This package is available on  $CTAN^1$  $CTAN^1$ :

[CTAN:macros/latex/contrib/oberdiek/iflang.dtx](https://ctan.org/tex-archive/macros/latex/contrib/oberdiek/iflang.dtx) The source file.

[CTAN:macros/latex/contrib/oberdiek/iflang.pdf](https://ctan.org/tex-archive/macros/latex/contrib/oberdiek/iflang.pdf) Documentation.

Bundle. All the packages of the bundle 'oberdiek' are also available in a TDS compliant ZIP archive. There the packages are already unpacked and the documentation files are generated. The files and directories obey the TDS standard.

[CTAN:install/macros/latex/contrib/oberdiek.tds.zip](http://mirrors.ctan.org/install/macros/latex/contrib/oberdiek.tds.zip)

TDS refers to the standard "A Directory Structure for T<sub>E</sub>X Files" ([CTAN:pkg/](http://ctan.org/pkg/tds) [tds](http://ctan.org/pkg/tds)). Directories with texmf in their name are usually organized this way.

### <span id="page-7-3"></span>3.2 Bundle installation

Unpacking. Unpack the oberdiek.tds.zip in the TDS tree (also known as texmf tree) of your choice. Example (linux):

unzip oberdiek.tds.zip -d ~/texmf

#### <span id="page-7-4"></span>3.3 Package installation

Unpacking. The .dtx file is a self-extracting docstrip archive. The files are extracted by running the  $.$ dtx through plain T<sub>E</sub>X:

tex iflang.dtx

<span id="page-7-5"></span><sup>1</sup>[CTAN:pkg/iflang](http://ctan.org/pkg/iflang)

TDS. Now the different files must be moved into the different directories in your installation TDS tree (also known as texmf tree):

```
\mathtt{iflang.sty} \rightarrow \mathtt{tex} / \mathtt{generic} / \mathtt{obordiek} / \mathtt{iflang.sty}{\tt iflang.pdf} \rightarrow {\tt doc/lates/oberdiek/iflang.pdf}iflang.dtx \rightarrow source/latex/oberdiek/iflang.dtx
```
If you have a docstrip.cfg that configures and enables docstrip's TDS installing feature, then some files can already be in the right place, see the documentation of docstrip.

### <span id="page-8-0"></span>3.4 Refresh file name databases

If your T<sub>E</sub>X distribution (T<sub>E</sub>X Live, MiKT<sub>E</sub>X, ...) relies on file name databases, you must refresh these. For example, TEX Live users run texhash or mktexlsr.

#### <span id="page-8-1"></span>3.5 Some details for the interested

Unpacking with LAT<sub>E</sub>X. The .dtx chooses its action depending on the format:

plain T<sub>E</sub>X: Run docstrip and extract the files.

LATEX: Generate the documentation.

If you insist on using  $L^2T_FX$  for docstrip (really, docstrip does not need  $L^2T_FX$ ), then inform the autodetect routine about your intention:

latex \let\install=y\input{iflang.dtx}

Do not forget to quote the argument according to the demands of your shell.

Generating the documentation. You can use both the .dtx or the .drv to generate the documentation. The process can be configured by the configuration file ltxdoc.cfg. For instance, put this line into this file, if you want to have A4 as paper format:

#### \PassOptionsToClass{a4paper}{article}

An example follows how to generate the documentation with pdfI $\Delta T$ <sub>F</sub>X:

pdflatex iflang.dtx makeindex -s gind.ist iflang.idx pdflatex iflang.dtx makeindex -s gind.ist iflang.idx pdflatex iflang.dtx

### <span id="page-8-2"></span>4 Acknowledgement

I wish to thank:

Markus Kohm Useful hints for version 1.2.

### <span id="page-8-3"></span>5 History

### <span id="page-8-4"></span> $[2007/04/10 v1.0]$

• First public version.

### <span id="page-8-5"></span> $[2007/04/11 \text{ v}1.1]$

• Line ends sanitized.

### <span id="page-9-0"></span>[2007/04/12 v1.2]

- Initialization of \languagename in case of etex.src.
- Some sanity tests added.
- Documentation improved.

### <span id="page-9-1"></span>[2007/04/26 v1.3]

• Use of package infwarerr.

### <span id="page-9-2"></span> $[2007/09/09 \text{ v}1.4]$

- Bug fix:  $\If Lang@StrEqual \rightarrow \IfLangStrEqual (Gabriele Balducci).$
- Catcode section rewritten.

### <span id="page-9-3"></span>[2007/11/11 v1.5]

• Use of package pdftexcmds for LuaTEX support.

### <span id="page-9-4"></span> $[2016/05/16 \text{ v}1.6]$

• Documentation updates.

### <span id="page-9-5"></span>[2018/01/21 v1.7]

• Fix test for etex.src.

# <span id="page-9-6"></span>6 Index

Numbers written in italic refer to the page where the corresponding entry is described; numbers underlined refer to the code line of the definition; plain numbers refer to the code lines where the entry is used.

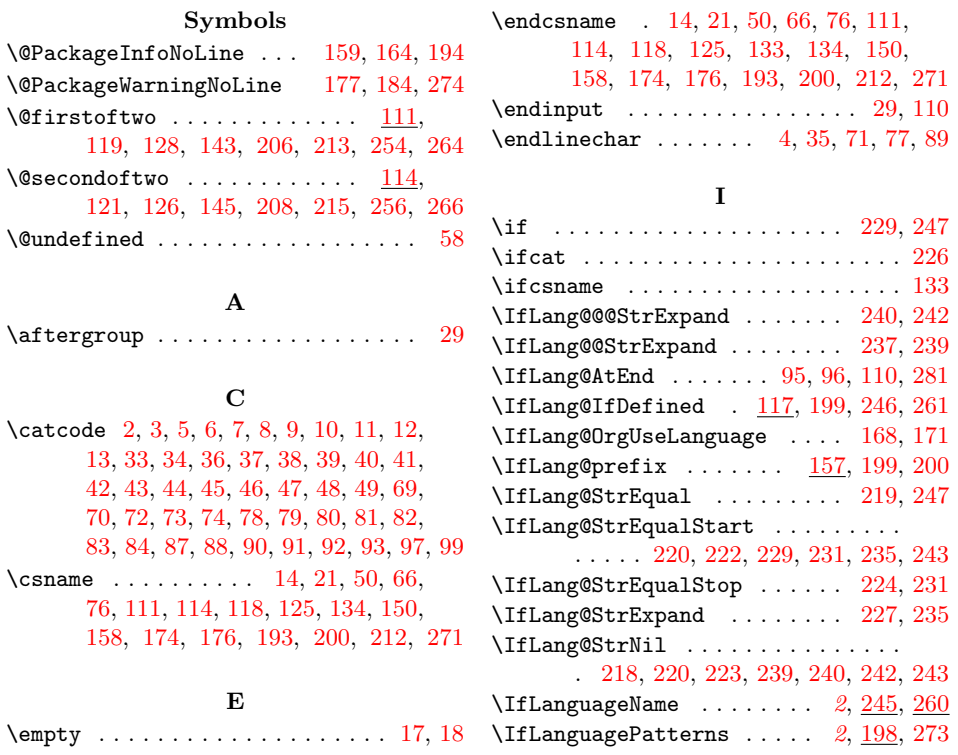

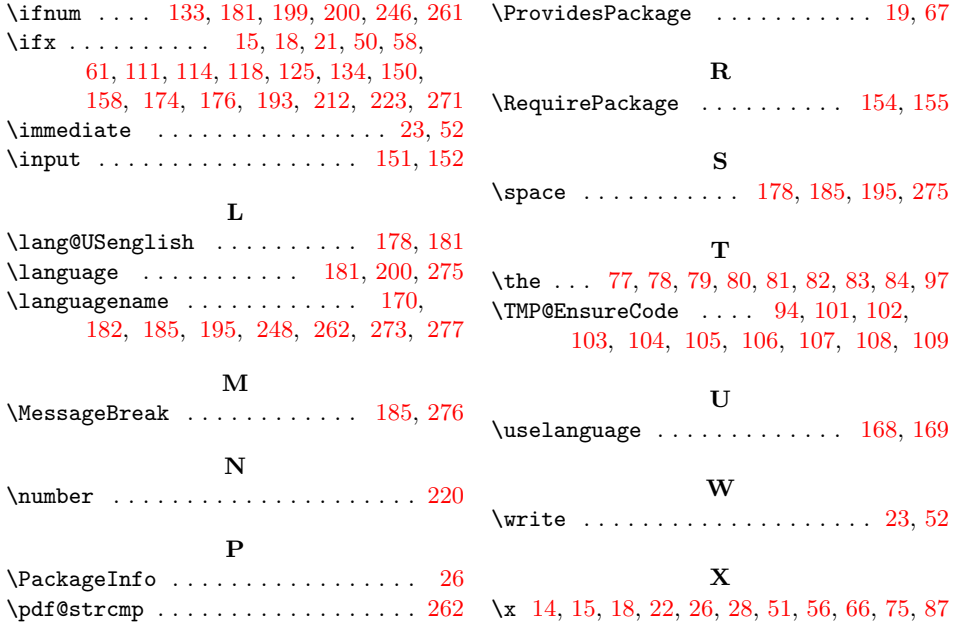